# **1. Intervenants extérieurs :**

### **Circulaire interministérielle n° 2017-116 du 06/10/2017**

- 1- Toute demande d'intervention extérieure en EPS doit être justifiée par le projet pédagogique de la classe qui lui-même émane du projet d'école. C'est donc l'équipe pédagogique (ou l'enseignant de la classe) qui sollicite l'aide d'un intervenant, qu'il soit rémunéré ou bénévole.
- 2- L'enseignement de l'éducation physique à l'école primaire est de la responsabilité des maîtres dont la polyvalence constitue à cet âge, un atout pour l'élève. Le recours aux intervenants :
	- permet aux écoles d'être davantage ouvertes sur le monde extérieur ;
	- apporte un éclairage technique ;
	- conforte les apprentissages.
- 3- Les intervenants en EPS doivent avant toute intervention régulière ou ponctuelle obtenir un agrément du DASEN, qui apprécie leurs compétences en fonction :
	- de leur statut pour les personnels territoriaux des APS,
	- de leurs diplômes pour les personnels privés,
	- de leur participation à une formation spécifique par la commission départementale pour l'éducation physique et sportive dans le 1<sup>er</sup> degré pour les bénévoles.
- 4- Les parents d'élèves, d'autres adultes, notamment membres d'associations, peuvent intervenir à titre bénévole.
- 5- Les intervenants non bénévoles sont rémunérés par des associations (ou d'autres personnes morales de droit privé) ou par des collectivités publiques (collectivités territoriales ou administrations de l'État), en aucun cas par la coopérative scolaire.

Ces intervenants rémunérés doivent répondre à des conditions de qualifications définies par l'annexe 2 de la circulaire interministérielle n° 2017-116 du 6-10-2017 et posséder une carte professionnelle attestant de leur honorabilité. La validité de cette dernière peut être effectuée sur le site prévu à cet effet à l'aide du numéro de carte professionnelle, du prénom et du nom de naissance du titulaire :

<http://eapspublic.sports.gouv.fr/CarteProRecherche/Recherche>

La mise à disposition récurrente de professionnels agréés fait l'objet d'une convention liant les services de l'éducation nationale à l'intervenant ou la structure, publique ou privée, employant les intervenants concernés. Cette convention constitue le support juridique du partenariat.

# **2. Les sorties scolaires : BO hors-série n°7 du 23/09/99**

### **Les demandes**

**Sorties scolaires sans nuitée : uniquement soumises à l'autorisation du directeur.**

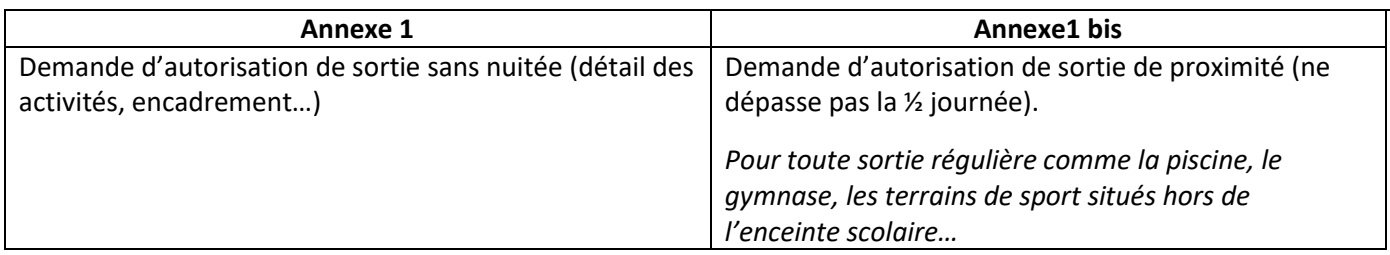

#### **Sorties scolaires avec nuitée(s), soumises à : autorisation du directeur,**

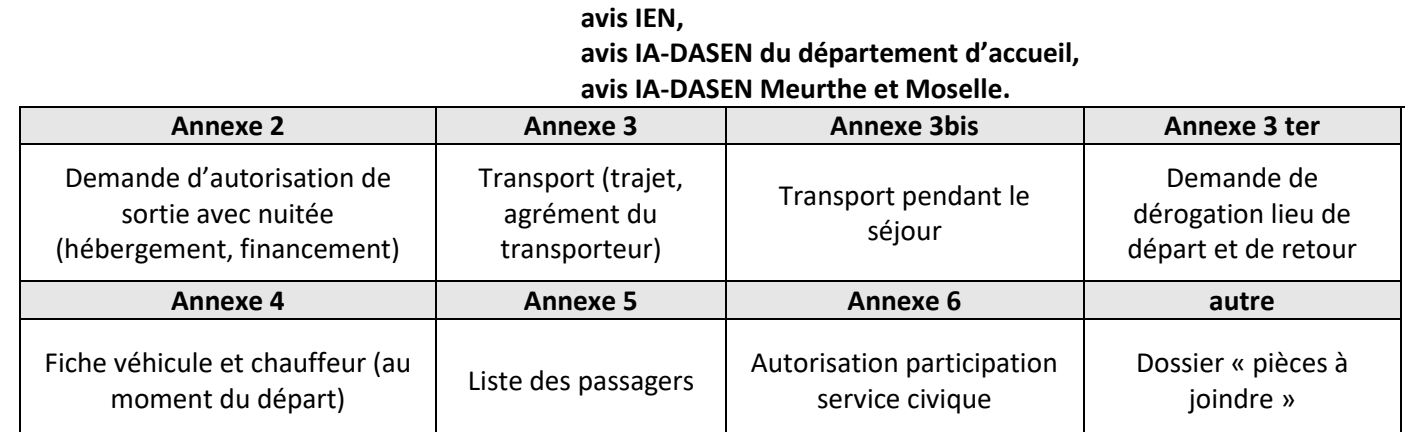

Tous ces documents sont téléchargeables (format RTF compatible avec word, open office, libre office) sur le site des directeurs :

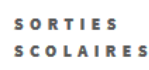

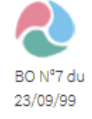

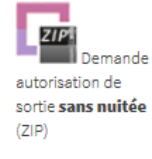

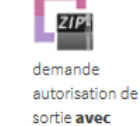

nuitée (ZIP)

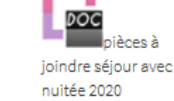

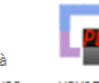

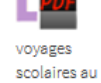

Royaume-Uni

(note du 4

mars 2019)

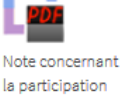

la participation des services civiques aux sorties scolaires avec nuitée

### **L'encadrement :**

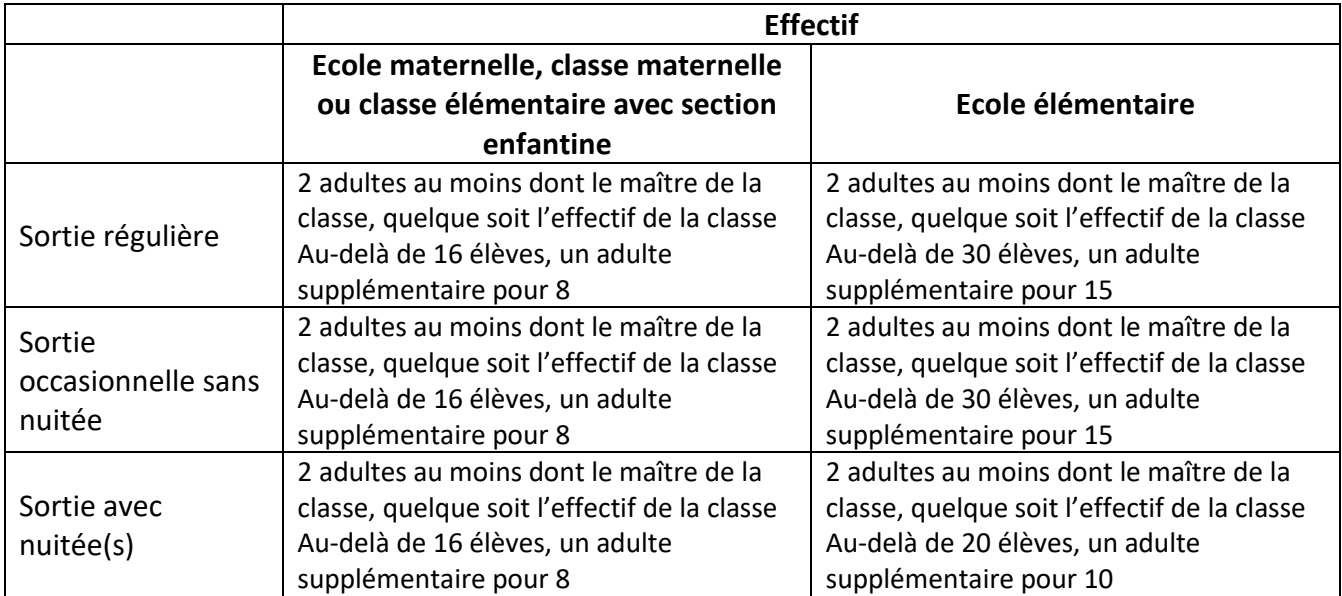

**Toutefois :**

- à l'école élémentaire, l'enseignant peut se rendre seul, avec sa classe, soit à pied soit en car spécialement affrété pour la sortie scolaire, sur un lieu situé à proximité de l'école pour une durée globale qui ne dépasse pas la demi-journée de classe (par exemple : gymnase, salle de sport, piscine, bibliothèque municipale…) ;

- à l'école maternelle, l'enseignant accompagné d'un adulte, peut se rendre, avec sa classe, soit à pied soit en car spécialement affrété pour la sortie scolaire, sur un lieu situé à proximité de l'école pour une durée globale qui ne dépasse pas la demi-journée de classe (par exemple : gymnase, salle de sport, piscine, bibliothèque municipale…).

Dans tous les cas, lorsqu'une classe comporte des élèves de niveau maternel, les taux d'encadrement applicables sont ceux de l'école maternelle.

Les activités proposées lors des sorties scolaires occasionnelles, dès lors qu'elles ne relèvent pas des activités physiques et sportives, sont assimilées à la vie collective en ce qui concerne les taux d'encadrement.

#### 2. Taux d'encadrement renforcé

Le renforcement du taux d'encadrement concerne les activités suivantes :

- ski et activités en milieu enneigé (raquettes, luge par exemple) ; escalade et activités assimilées ; randonnée en montagne ; tir à l'arc ; VTT et cyclisme sur route ; sports équestres ; spéléologie (classes I et II uniquement) ; activités aquatiques et subaquatiques (sauf pour ce qui concerne l'enseignement de la natation qui relève de la circulaire n° 2017-127 du 22 août 2017 relative à l'enseignement de la natation dans les premier et second degrés) ; activités nautiques avec embarcation.

Le taux d'encadrement minimum pour ces activités est le suivant :

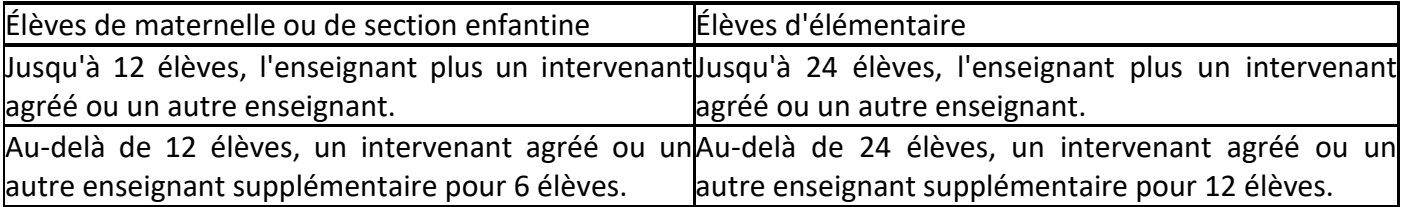

Il est, par ailleurs, à noter que la pratique des activités aquatiques, subaquatiques et nautiques est subordonnée à la détention soit d'une attestation de savoir-nager délivrée selon les modalités prévues par l'article D. 312-47-2 du code de l'éducation, soit du certificat d'aisance aquatique délivré selon les modalités prévues par l'article A. 322-3-2 du code du sport, modalités rappelées par la circulaire n° 2017- 127 du 22 août 2017 relative à l'enseignement de la natation dans les premier et second degrés.

### 3. Les activités ne pouvant être pratiquées à l'école primaire

Parce qu'elles ne sauraient être considérées comme des activités d'enseignement, certaines activités ne peuvent, en aucun cas, être pratiquées dans le cadre scolaire. Il en est ainsi des activités physiques et sportives faisant appel aux techniques de l'alpinisme, des sports mécaniques (cette interdiction ne vise pas les activités liées à l'éducation à la sécurité routière) de la spéléologie (classes III et IV), du tir avec armes à feu, des sports aériens, du canyoning, du rafting et de la nage en eau vive, de l'haltérophilie et de la musculation avec charges, de la baignade en milieu naturel non aménagé, de la randonnée en haute montagne ou aux abords des glaciers, de la pratique de l'escalade sur des voies de plusieurs longueurs ainsi que des activités de via ferrata.

# **3. Classe de découverte (BO n°7 du 23/09/1999)**

### **Petites recommandations pour le dépôt d'un dossier classe de mer, neige, découverte...**

Les documents sont téléchargeables sur le site de DSDEN.

### **Nombre d'exemplaires :**

- 4 exemplaires de l'annexe 2 à l'IEN et 2 exemplaires de toutes les autres pièces si sortie hors du département,
- 3 exemplaires de l'annexe 2 à l'IEN et 1 exemplaire de toutes les autres pièces à l'IEN si sortie dans le département ou à l'étranger.

#### **Délais de transmission (hors vacances scolaires) :**

- 5 semaines avant la date prévue pour le départ pour un séjour en Meurthe-et-Moselle,
- 8 semaines avant la date prévue pour le départ pour un séjour dans un autre département,
- 10 semaines avant la date prévue pour le départ pour un séjour à l'étranger

### **Voir fiche récapitulative des pièces à joindre : point 2, sorties scolaires**

# **4. Hygiène - santé – sécurité**

### **Le Document Unique d'Evaluation des Risques**

L'évaluation des risques est une obligation de l'employeur qui doit être transcrite dans un document unique d'évaluation des risques.

Cette évaluation comporte un inventaire des risques identifiés dans chaque unité de travail de l'établissement (Code du Travail article R.4121-1).

Chaque école constitue une unité de travail.

Il doit être actualisé au moins une fois par an et à chaque fois que nécessaire (réalisation de travaux qui concernent la sécurité).

Accès : sur le portail sécurité depuis Partage [Partage  $\supset$  portail arena  $\supset$  enquêtes et pilotage  $\supset$ portail sécurité]

Lors de la visite, il est conseillé de contacter la commune et de se faire accompagner selon le cas, par un élu en charge des affaires scolaires et/ou un représentant des services techniques.

L'objectif de cette visite étant de vous accompagner dans la mise en œuvre de l'évaluation des risques professionnels dans votre école.

Afin de la préparer, vous pouvez vous rendre à l'adresse suivante :

<http://questionnaire.ac-nancy-metz.fr/Evaluation-RP1D> ou sur l'interface directeur

Concernant la démarche, une fois que vous êtes sur le site, sur la première page, vous accédez à trois documents :

[Document](http://questionnaire.ac-nancy-metz.fr/bases-acad/itw12.nsf/0/B95161ED010E09A4C125797A00357BFE/$file/Document_1.pdf) 1 : présentation de la démarche

[Document 2](http://questionnaire.ac-nancy-metz.fr/bases-acad/itw12.nsf/0/3227771F5B79CA52C125797A0035D835/$file/Document_2.pdf) : La grille à imprimer qui reprend le questionnaire qui suit en ligne

[Document 3](http://questionnaire.ac-nancy-metz.fr/bases-acad/itw12.nsf/0/9AFBC0A2772E81ACC125797A0035E2C2/$file/Document_3.pdf) : Les fiches d'aide qui donnent une explication concrète à chaque question du questionnaire

Vous imprimez la grille (document 2, à jour) que vous utiliserez lors de cette visite. Après celle-ci, vous établirez un bilan avec ce document. Vous pourrez ainsi le présenter à vos collègues, en conseil d'école et remplir le questionnaire (les mêmes items) en ligne. Pour vous identifier, vous devez utiliser votre RNE.

### **PPMS**

Qu'il s'agisse du PPMS risques majeurs ou attentats/intrusion, les deux documents sont à actualiser en début d'années scolaire et à envoyer à l'Assistant de Prévention de la circonscription sous format pdf.

### **Les exercices de sécurité**

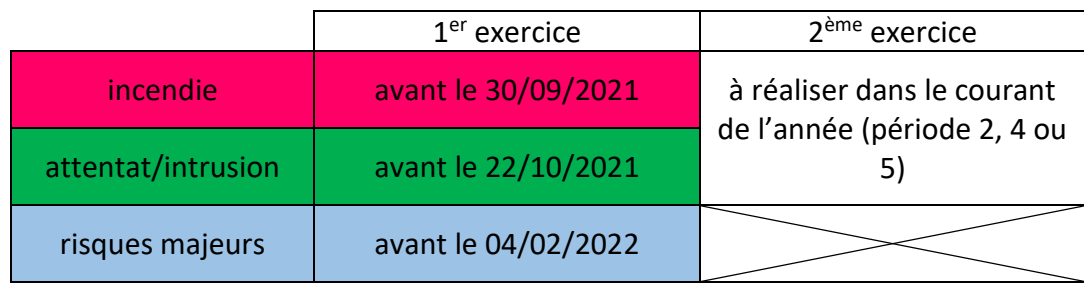

Obligation de réaliser ces 5 exercices à minima mais il est possible d'en réaliser plus en particulier pour tester le dispositif d'alerte si remise en état suite à une défaillance ou installation d'un nouveau matériel.

Chaque exercice doit faire l'objet d'un compte rendu, à compléter en ligne sur le portail sécurité. (chemin d'accès : voir ci-dessus).

# **3. Faits Etablissement :**

Il existe 3 niveaux d'appréciation de la gravité d'un FAIT :

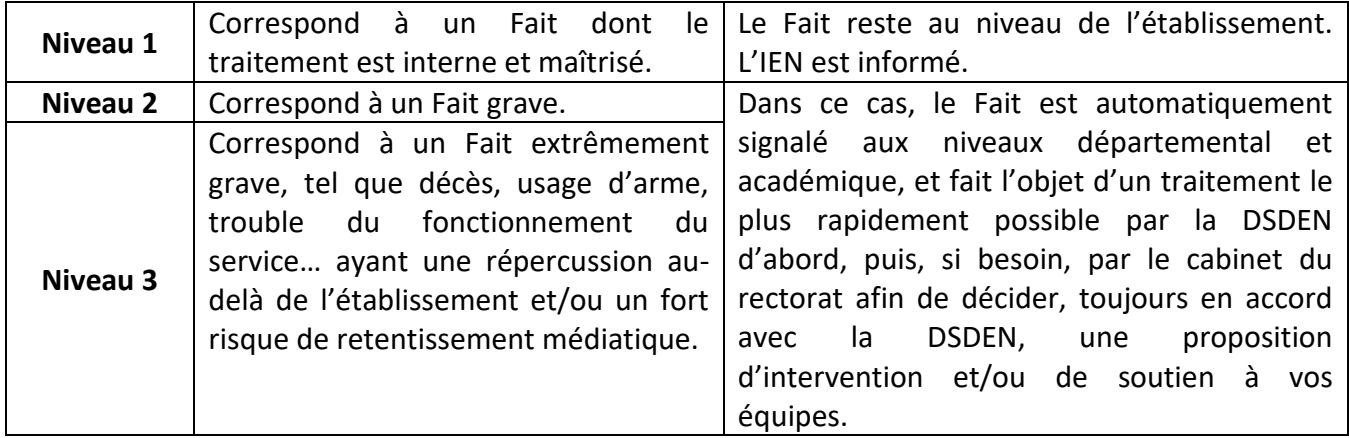

#### **Rappel des types de faits**

#### **Atteintes aux personnes :**

- Violence verbale à caractère sexiste / homophobe
- Violence physique
- Violence sexuelle
- Cyberviolence
- Harcèlement
- Disparition, fuite, fugue

#### **Atteintes aux biens :**

- Incendie
- Dégradation
- Caillassage
- Vol

### **Atteintes aux valeurs de la République :**

- Actes racistes / antisémites
- Suspicion de radicalisation

### **Atteintes à la sécurité, au climat de l'établissement :**

- Intrusion
- Port d'armes
- Usage d'armes
- Substances psychotropes

**Pour tout signalement d'un FAIT, vous pouvez vous référer au tutoriel en pièce jointe.**

#### **Recommandations :**

- Date de saisie du fait : ne pas attendre trop de temps entre le moment du fait et sa saisie
- Anonyme : aucun nom ne doit apparaître dans le descriptif du fait.
- Descriptif : saisir le fait en amont dans un traitement de texte que vous pourrez Copier/Coller dans le descriptif
- Suites : cocher les suites données ou envisagées au fait et donner des précisions dans le descriptif
- **Modifications** : vous pouvez modifier votre fait, sans le créer à nouveau.
	- *Signalement ASE / CRIP /Information préoccupante Personne référente : Isabelle PERRIN (SSFE)* [ce.ia54-service-social-eleve@ac-nancy-metz.fr](mailto:ce.ia54-service-social-eleve@ac-nancy-metz.fr)
	- *Signalement Procureur Personne référente : Annabelle REMY (03.83.93.57.04)* [annabelle.remy@ac-nancy-metz.fr](mailto:annabelle.remy@ac-nancy-metz.fr)

#### **Rappel :**

- *Le descriptif du fait ne doit pas contenir de données nominatives.*
- *En amont, Saisir dans un traitement de texte en cas de défaillance de l'application et pour garder une trace.*
- *Vous pouvez amender un fait dès que vous avez des informations complémentaires.*

# **Pour toute question relative à l'un de ces sujets, vous pouvez contacter votre CPC-EPS ou les CPD-EPS :**

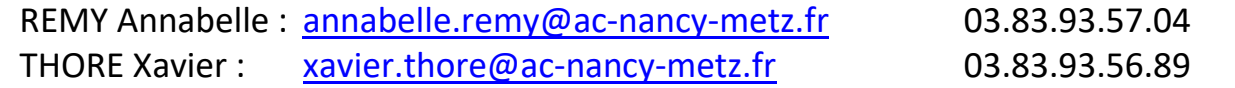